## **Exploring the CSUDH Library (updated 4/6/2009)**

To complete this assignment you must use the CSUDH library homepage at **http://library.csudh.edu/**.

**A.** The **Help**tab provides answers to important questions. Answer the following questions by exploring the See all Info & Help pages... link.

**1.** List 3 rules of the library. (3pts)

- **2.** How long can you keep a book? (1pt)
- **3.** What are the replacement charges for a lost book? (1pt)
- **4.** How many books can an undergraduate student have checked out at one time? (1pt)
- **5.** On the Circulation Policies (Book Borrowing Information) page, click on the Books on Reserve link. Where are the reserve materials located? (1pt)
- **6.** Click on the **Library Home** link. Go to the **Services & Departments** tab and click on the All Services & Departments link. Under the Inter-Library Loan link, what service is fastest for delivering a book? (1pt)
- **B.** Click on the **Library Home** link, which will return you to the library home page. Click on the Find a Book Now button and use the Torofind Online Catalog to answer the questions in this next section.

**Advanced** 

Use the **Scarch** button to answer the next two questions.

- a. Change the first drop down menu on the left from ANY FIELD to SUBJECT.
- b. Change the first drop down menu on the right from AND to AND NOT.
- c. In the first box type time management.
- d. In the second box type electronic.

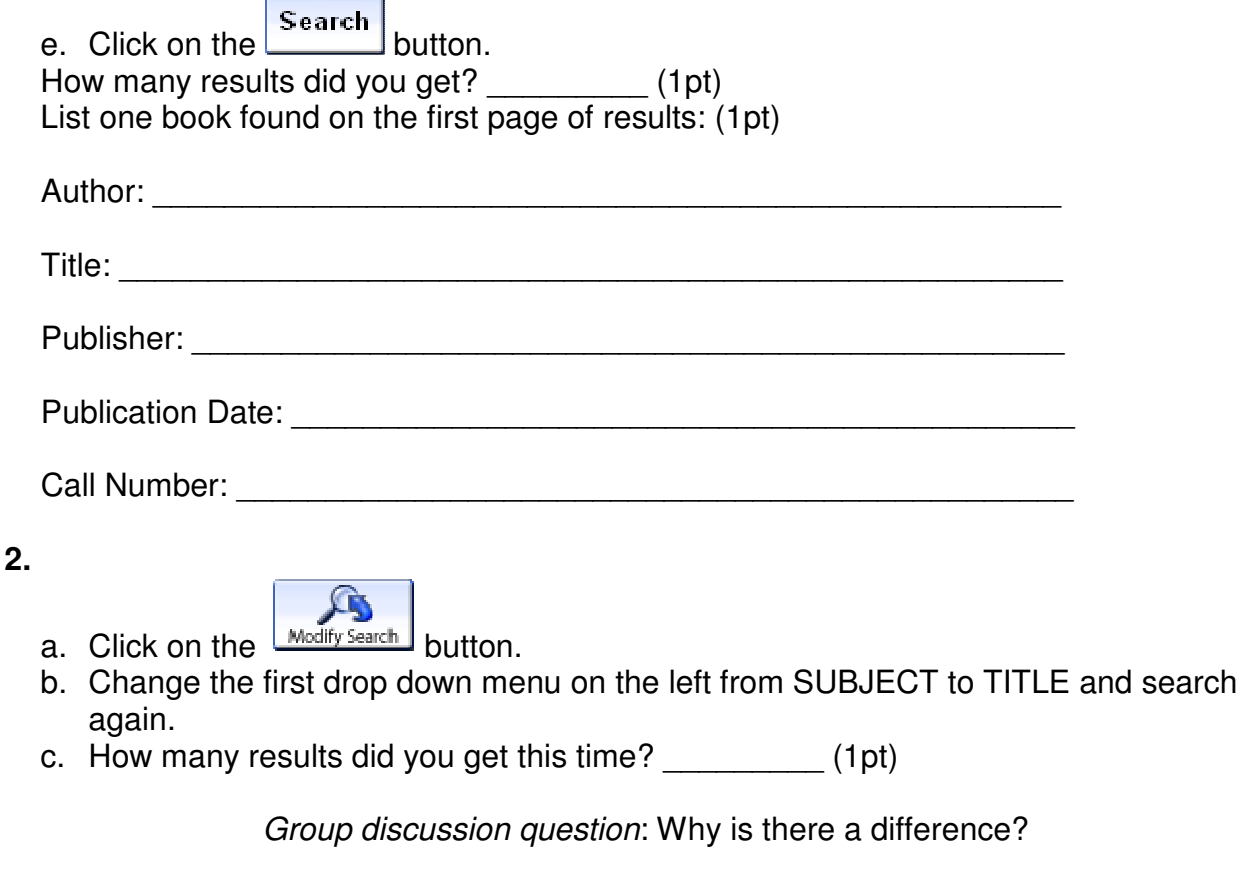

## **Course**

**3.** Click on the **Reserves** button and do a Course search on UNV 101. Click on the first course link and write down the call numbers for the material here: (1pt)

**D.** Leaving the library catalog, visit a University 101 Course Page at http://library3.csudh.edu/cbordinaro/unv101.htm . Answer the following questions:

- **1.** What is a periodical? (1pt)
- **2.** Periodicals come in many formats. How many formats can you list? (1pt total)

Group discussion question: Which format is the best? Why?

**3.** What is an article citation? List the parts of a citation as they appear on the UNV 101 course page: (1pt total)

Group discussion question: Why is it important to include citations with your research assignment?

- **4.** Go back to the library homepage (you should know the web address by now!) Visit the Title or A-Z list of Indexes in the Journal Articles & Electronic Resources link. Name two Electronic Databases - list one each beginning with the letters D, and J. (2pts)
	- $D =$
	- $J =$

**E.** The next few questions will test your ability to search the **Academic Search Premier** database (under letter  $\underline{A}$ ).

- **1.** Click on the Description link next to the database name. a. Who was the database designed for? (1pt)
	- b. It contains the full text for how many scholarly publications? (1pt)

c.Does it include ethnic studies articles? (1pt)

- **2.** In the **Academic Search Premier** database, conduct a **Select a Field (optional)** search on *student success*. How many results did you get?: (1pt)
- **3.** Click on the **Subject (Thesaurus Term)** link on the left side of the screen. Write down three subjects that would narrow or focus this topic. (HINT: you may click on the **More** $>$  link to see more subjects): (3pts)
	- **4.** Click on one of the subject headings you wrote down and then click on the **Academic Journals** link on the left side of the screen. List the subject heading you clicked on and how many results you got this time. (1pt)

Group discussion question: Was there a difference in the number of results the second time? If yes, why do you think that was true?